- ⚫ В чем заключается принцип растровой графики?
- ⚫ Что обозначают понятия «пиксель», «видеопиксель»?
- ⚫ Почему растровая графика эффективно передает изображения фотографического качества?
- ⚫ Почему для хранения растровых изображений требуется большой объем памяти?
- ⚫ Почему растровое изображение искажается при масштабировании?
- ⚫ В виде чего хранится описание векторных изображений?
- ⚫ Почему векторные изображения могут быть легко масштабируемы без потери качества?
- ⚫ Почему векторная графика не позволяет получать изображения фотографического качества?
- ⚫ При решении каких задач используются редакторы векторной графики, и для каких задач – растровой графики?

# ЦВЕТ В КОМПЬЮТЕРНОЙ **ГРАФИКЕ**

Презентация создана Сырцовой С.В.

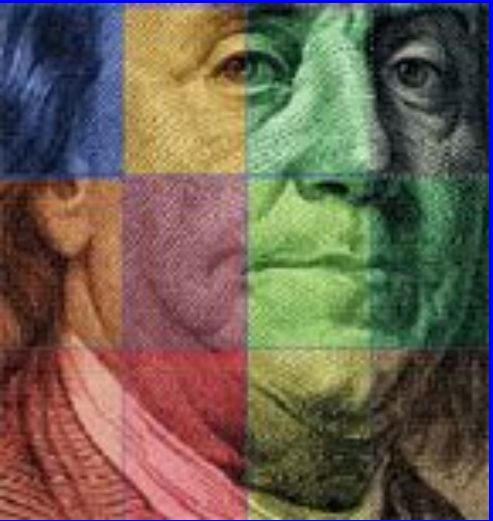

# CBeTэлектромагнитное излучение

# действие излучения на глаз человека

**LIBET -**

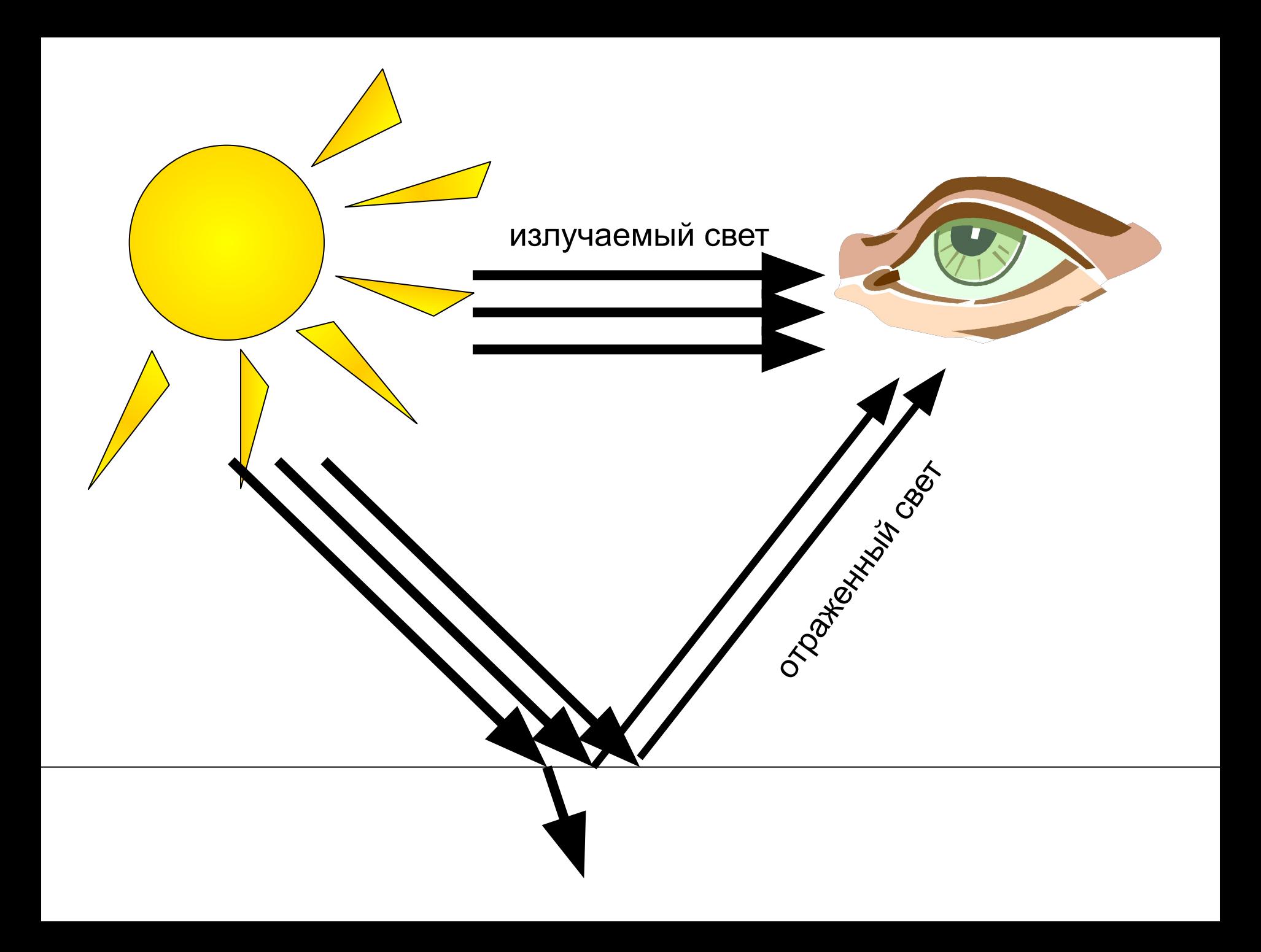

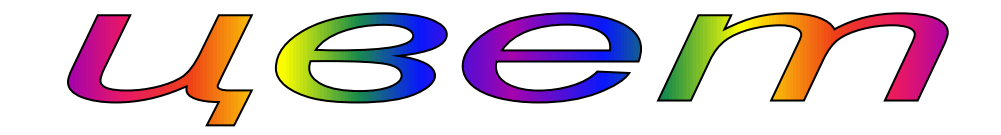

#### получается в ходе

#### **излучения** отражения

#### описывается

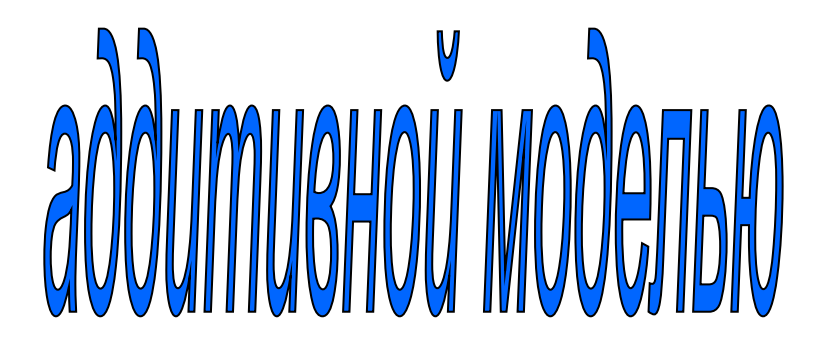

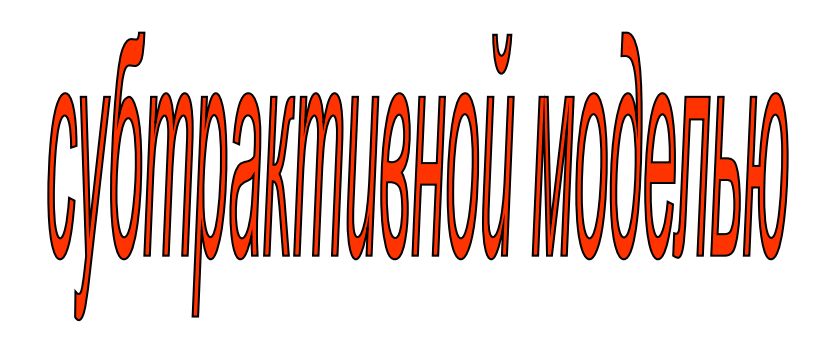

#### **Аддитивная модель** англ. "add" – «присоединять»

Цвет получается в результате суммирования трех цветов:

красного (**R**ed)

зеленого (**G**rean)

синего (**B**lue)

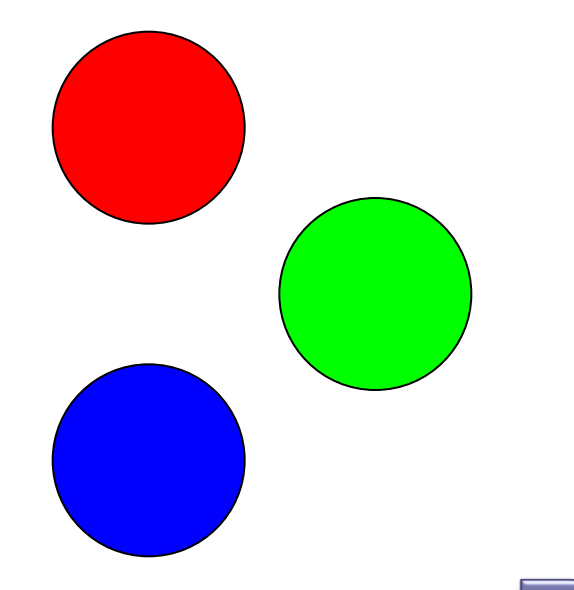

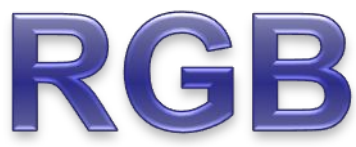

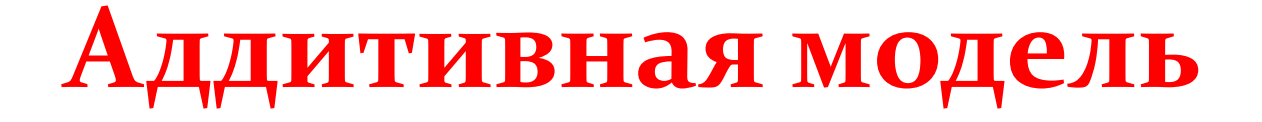

Посмотрите на белый экран монитора через лупу. Что вы видите?

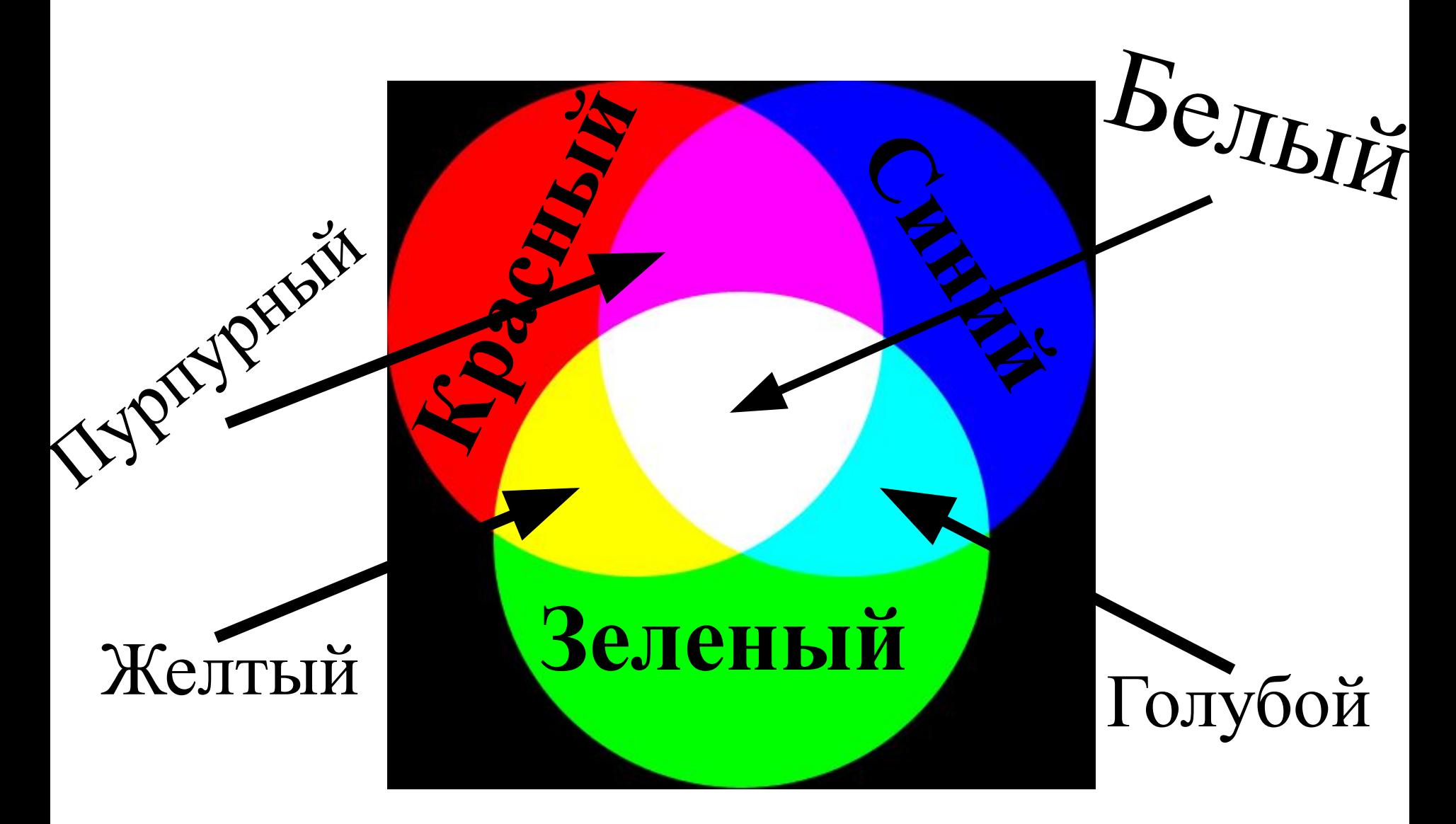

В палитре RGB каждый из цветов может менять свою интенсивность от о до 255 о – интенсивность цвета минимальна 255 – ИНТЕНСИВНОСТЬ ЦВЕТА МАКСИМАЛЬНА Цвет: (255; 0; 0) - ?  $(0; 255; 0) - ?$  $(0; 0; 255) - ?$ 

- В палитре RGB каждый из цветов может Менять свою интенсивность от о до 255 0 – ИНТЕНСИВНОСТЬ ЦВЕТА МИНИМАЛЬНА 255 – ИНТЕНСИВНОСТЬ ЦВЕТА МАКСИМАЛЬНА
- Как мы закодируем черный цвет? Как мы закодируем белый цвет? Как мы закодируем желтый цвет? Как мы закодируем голубой цвет? Как мы закодируем пурпурный цве

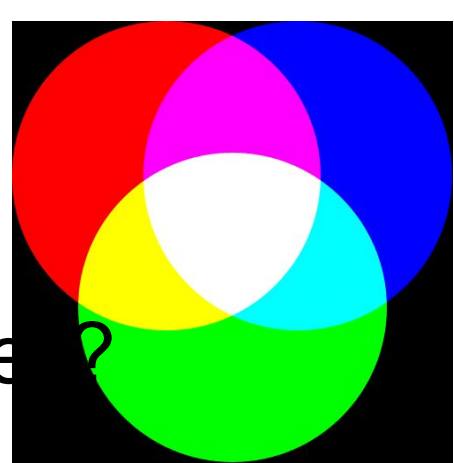

В палитре RGB каждый из цветов может Менять свою интенсивность от о до 255 0 – интенсивность цвета минимальна 255 – ИНТЕНСИВНОСТЬ ЦВЕТА МАКСИМАЛЬНА Сколько цветовых оттенков

можно закодировать в палитре RGB?

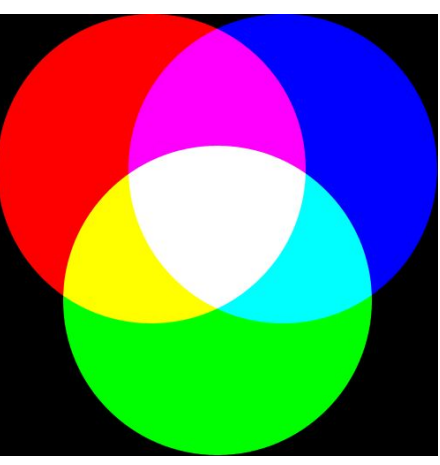

 $256 \cdot 256 = 16777216$ 

## **Субтрактивная модель**  $a$ *нгл*. "subtract" – «вычитать»

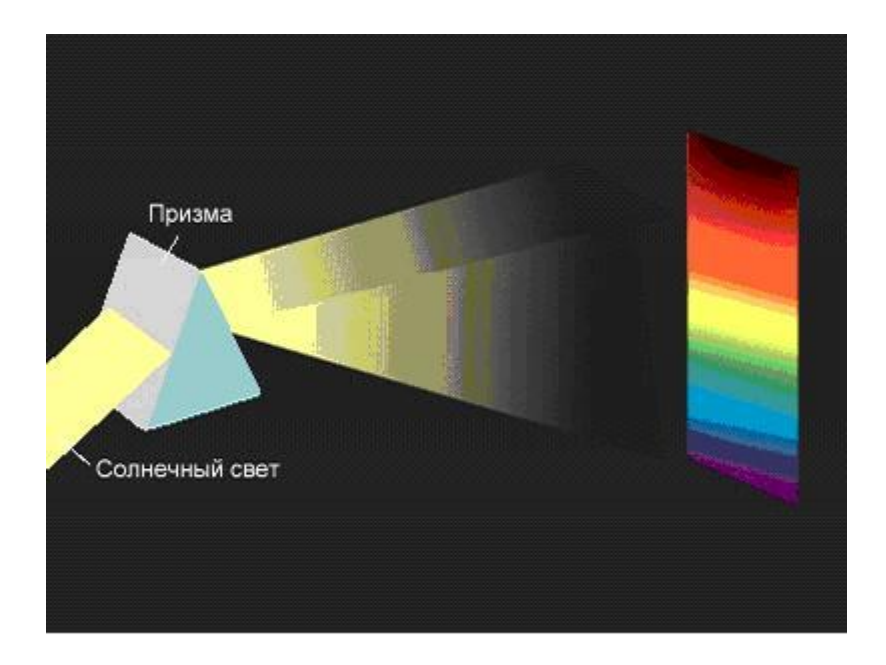

Белая бумага отражает все цвета спектра.

Синяя бумага поглощает все цвета, кроме синего, т.е. отражается только синий цвет.

Если синюю бумагу осветить красным светом, то мы увидим черную бумагу.

# **Субтрактивная модель**

Основными цветами являются:

Суаn – голубой; Magenta – пурпурный; Yellow – желтый.

Каждый из них поглощает (вычитает) определенные цвета из белого света, падающего на печатаемую палитру.

## **Субтрактивная модель**

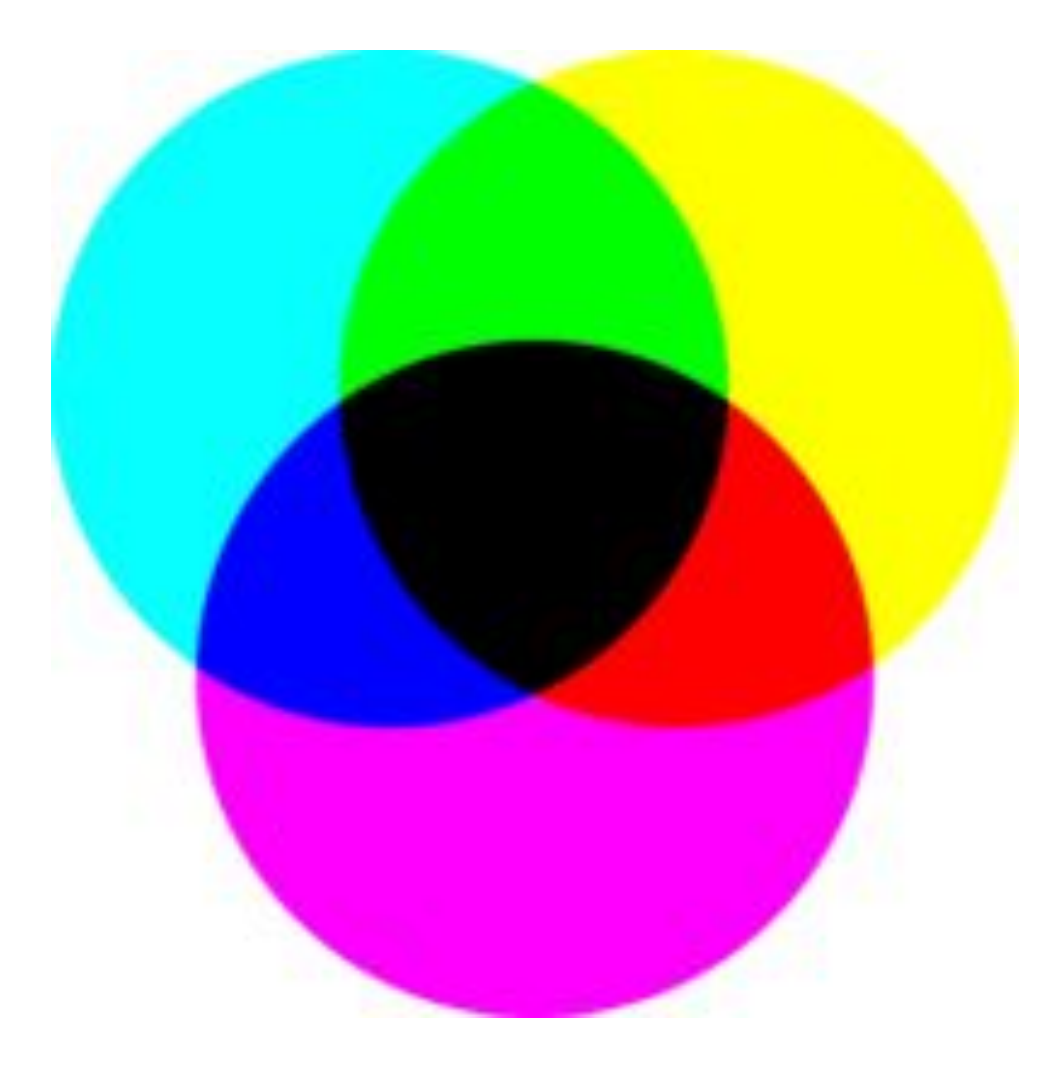

# Субтрактивная модель

Из-за особенностей типографских красок смесь трех цветов дает не черный, а грязно - коричневый цвет. Поэтому к основным цветам добавляют еще и черный.

Суап – голубой; Magenta - пурпурный; Yellow - желтый;

 $Black - 4e$ рный.

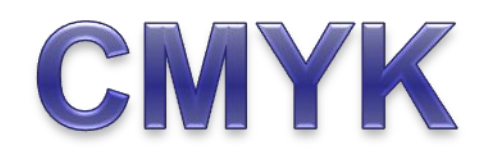

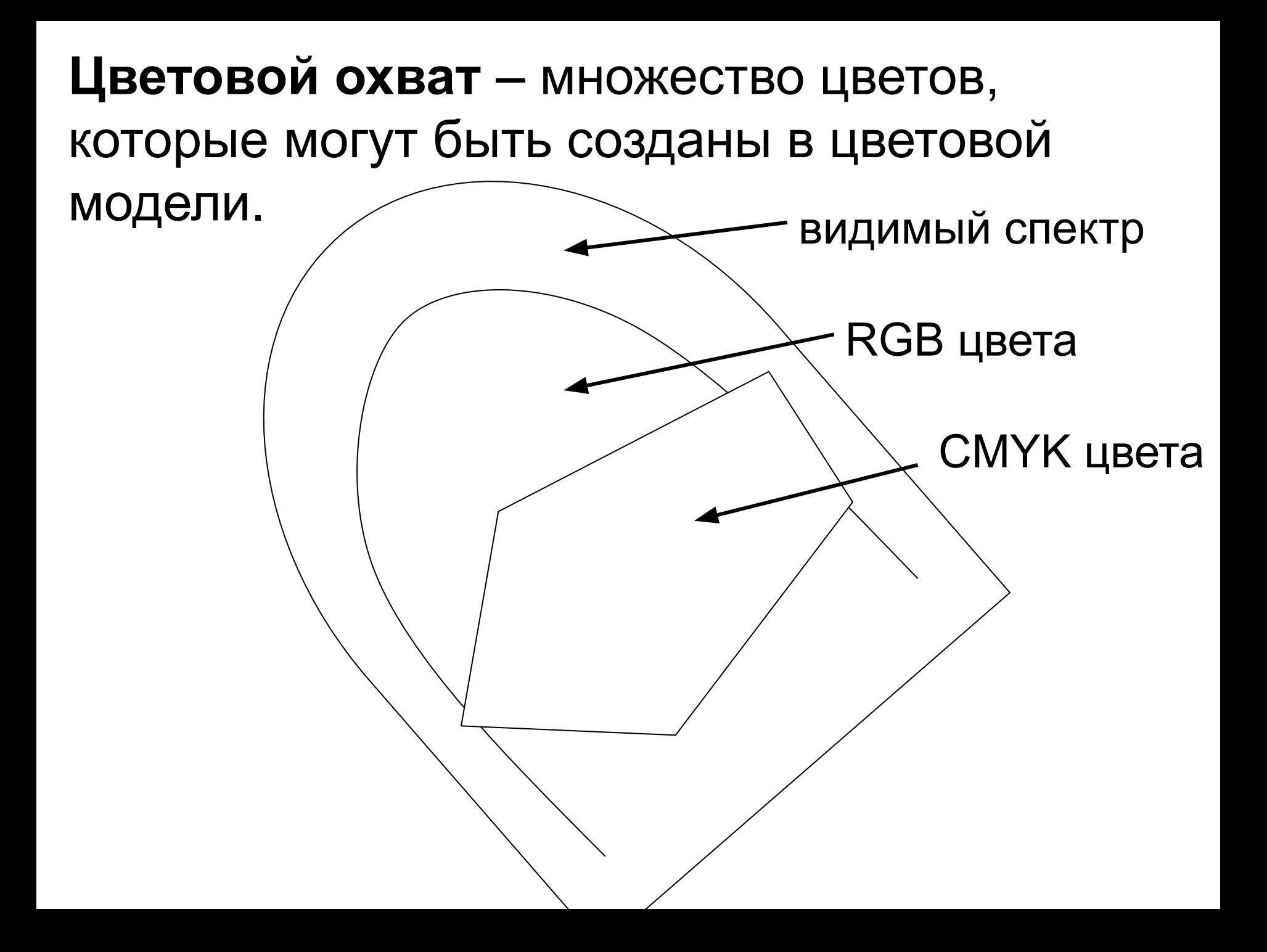

- Откройте редактор Paint
- Откройте диалоговое окно «Изменение палитры» (Палитра – Изменить палитру – определить цвет)
- Создайте в модели RGB белый, красный, черный, синий, серый, ... цвета.
- трапецию (50, 50, 50)
- треугольник (10, 10, 10);
- овал (200, 100, 20);
- круг (30, 30, 30);
- прямоугольник (0, 230, 69);
- квадрат (205, 44, 100);

## Нарисуйте: